- EX #1: To generate sample functions  $x(n)$  of a Bernoulli process with p=0.6:
	- 1. Spin a wheel of fortune *once*, resulting in a number  $\omega_o \in [0,1)$ .
	- 2. Let  $\omega_o$  have decimal expansion  $0.w_1w_2w_3w_4w_5...$  where  $w_i = 0, 1...9$ .
	- 3. Set  $x(n)=1$  if  $w_n=0,1,2,3,4$  or 5 and  $x(n)=0$  if  $w_n=6,7,8$  or 9.

 $\omega_o = 0.141592653589793... \rightarrow \{x(n)\} = \{1,1,1,1,0,1,0,1,1,1,0,0,0,0,1...\}.$ 

- $\omega_o = 0.718281828459045... \rightarrow \{x(n)\} = \{0,1,0,1,0,1,0,1,1,0,1,1,1... \}.$ 
	- 1. Different sequence of 0's and 1's associated with each  $\omega_o \in \Omega = [0,1)$ . Each sequence is a sample function of the Bernoulli random process.
	- 2. Digits independent of each other (if  $\omega_o$  irrational);  $Pr[x(n)=1]=0.6$ .
	- 3. Pr[ $\omega_o$  irrational]=1 so this *almost surely* works (need  $\infty$  precision).

## EX  $#2$ : Monte Carlo simulation of compounded rate of return on investments:

- 1. Let  $x(n)$  be the *annual* rate of return on investments in year 2000+n.
- 2. Let  $x(n) \sim \mathcal{N}(0.1, 0.0004) \Leftrightarrow E[x(n)] = 10\%$  (historical average).
- 3. Confidence limits or intervals (see pp. 275-280 and recitation) are:

 $Pr[8\% < x(n) < 12\%] = 67\%; \quad Pr[6\% < x(n) < 14\%] = 95\%.$ 

- 4. Let  $y(n) = \prod_{i=1}^{n} (1+x(i))$ . Assume  $x(n)$  iidrvs. Then  $E[y(n)] = (1.1)^n$ .
- 5. Generate 10 sample functions of  $x(n)$  (Matlab's **randn**) and  $y(n)$ . Results plotted below. Curves are different *sample functions* of  $y(n)$ .
- Note that the actual return can vary greatly from the expected return! So don't plan on retiring too quickly! "Your performance may vary..."

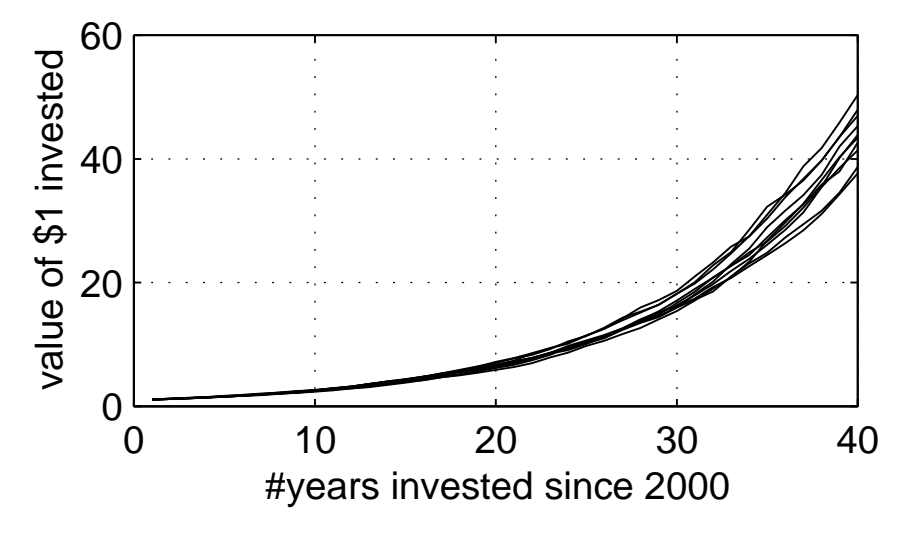